<<Excel 2010

<<Excel 2010

- 13 ISBN 9787302299530
- 10 ISBN 7302299536

出版时间:2013-1

页数:348

字数:569000

extended by PDF and the PDF

http://www.tushu007.com

, tushu007.com

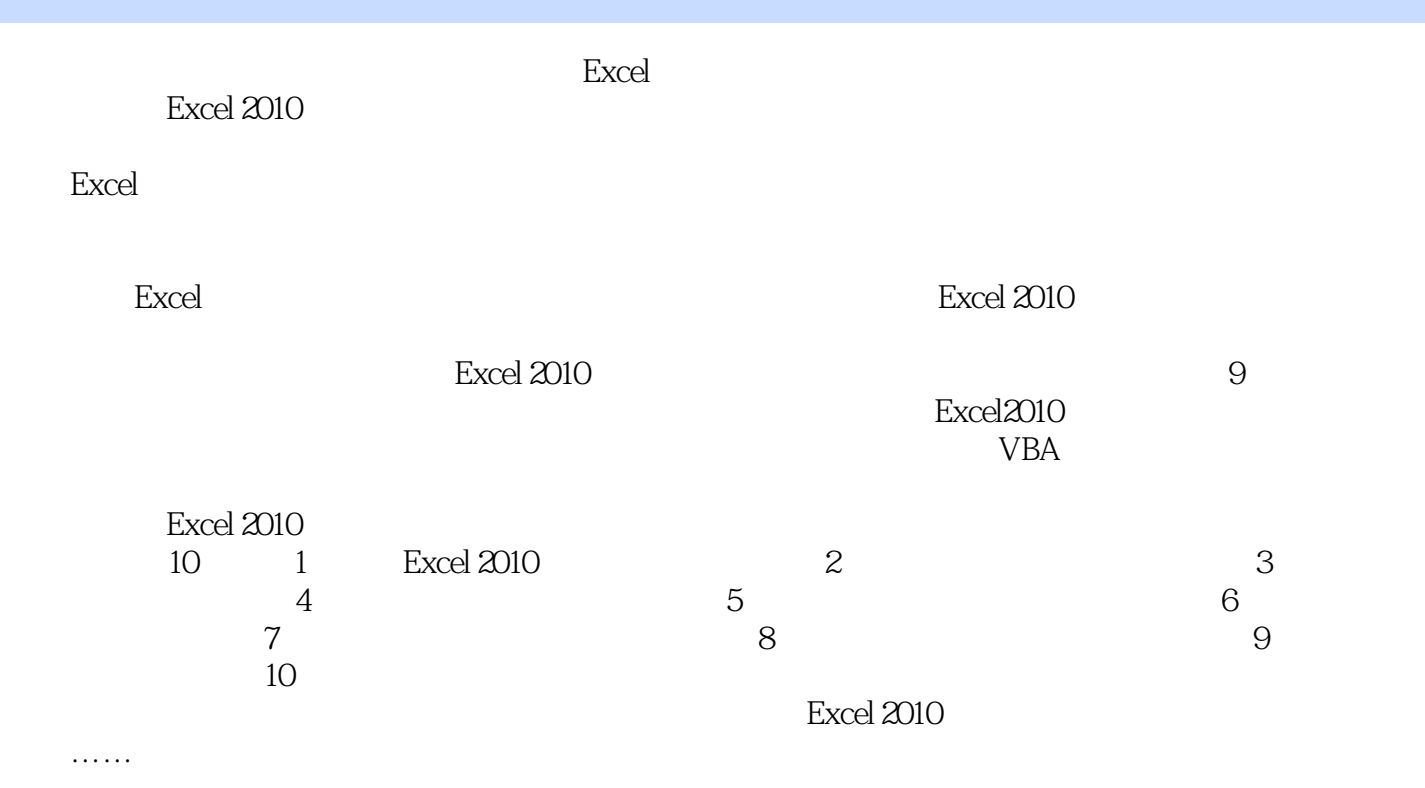

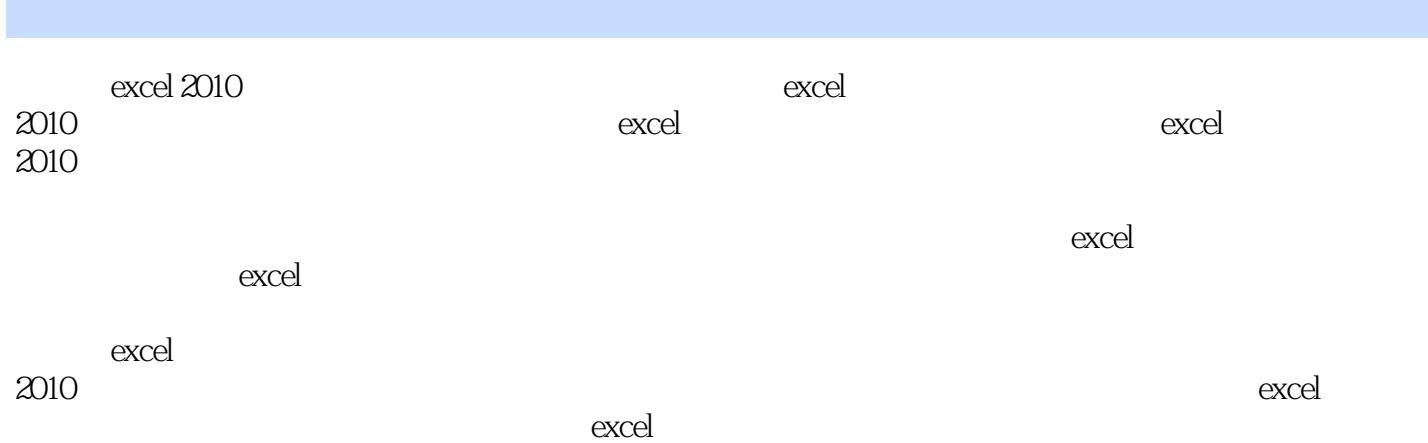

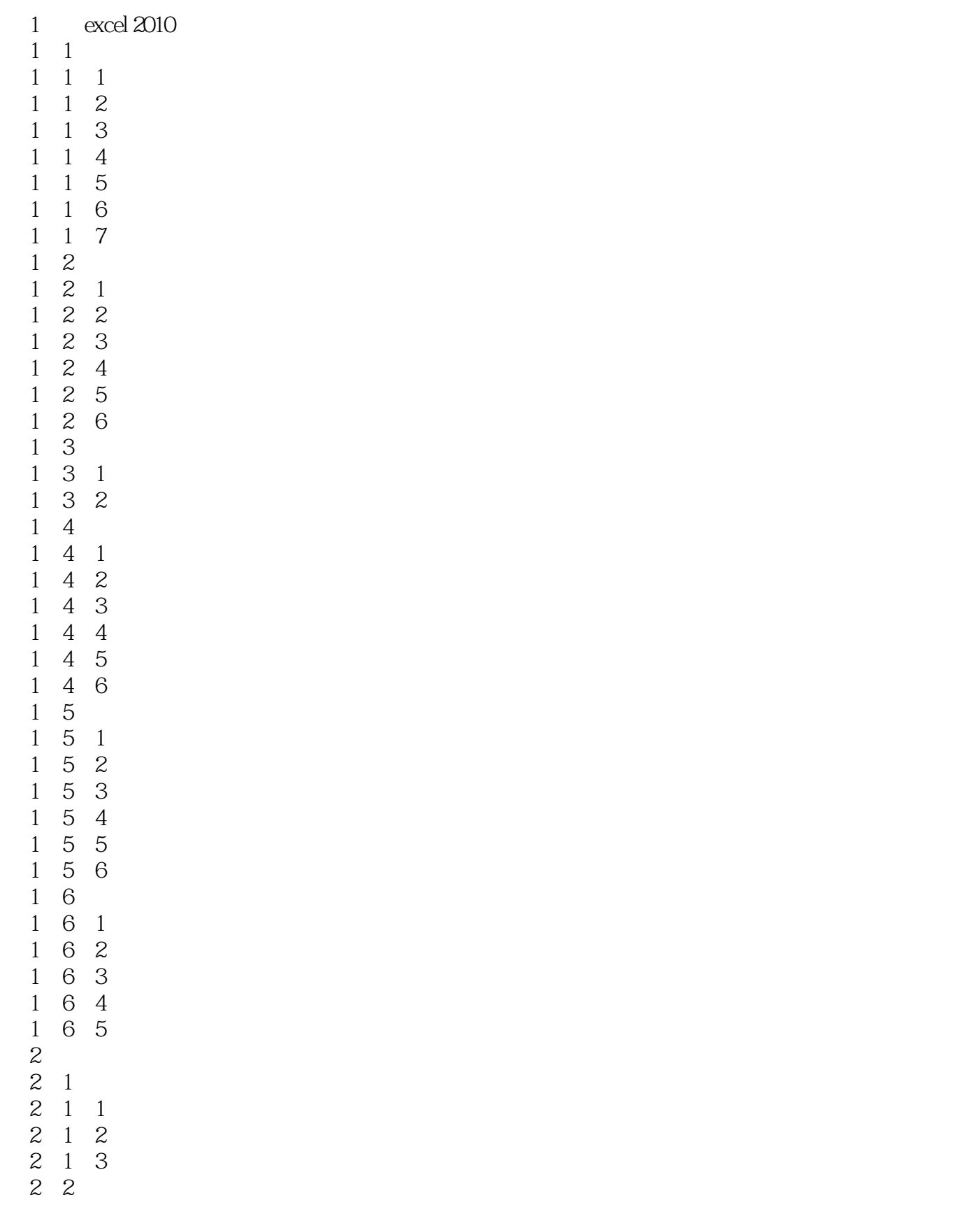

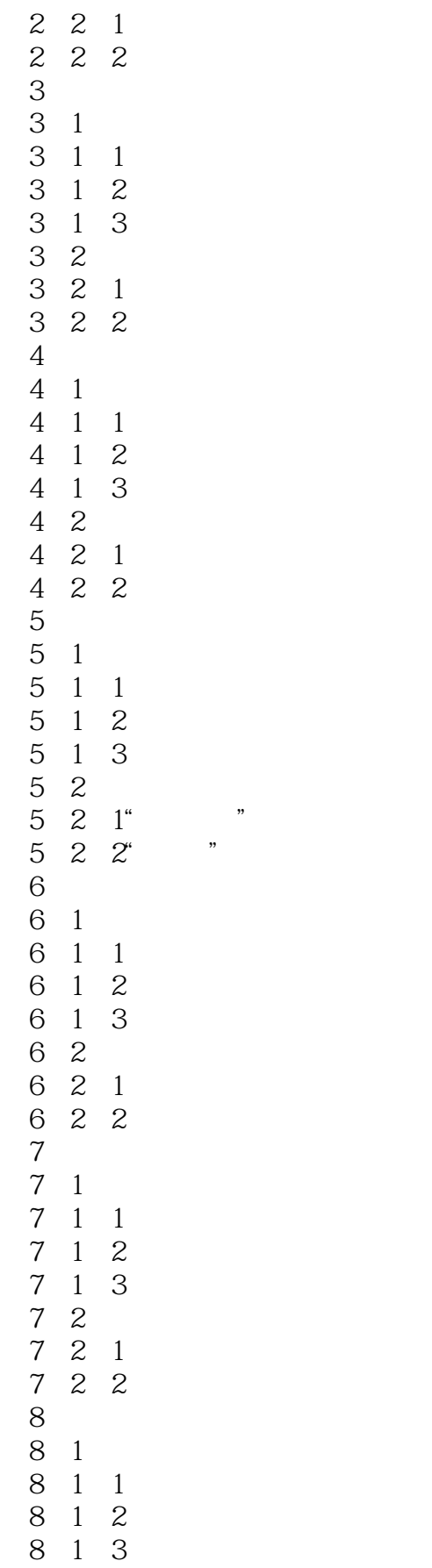

 $<<$ Excel 2010

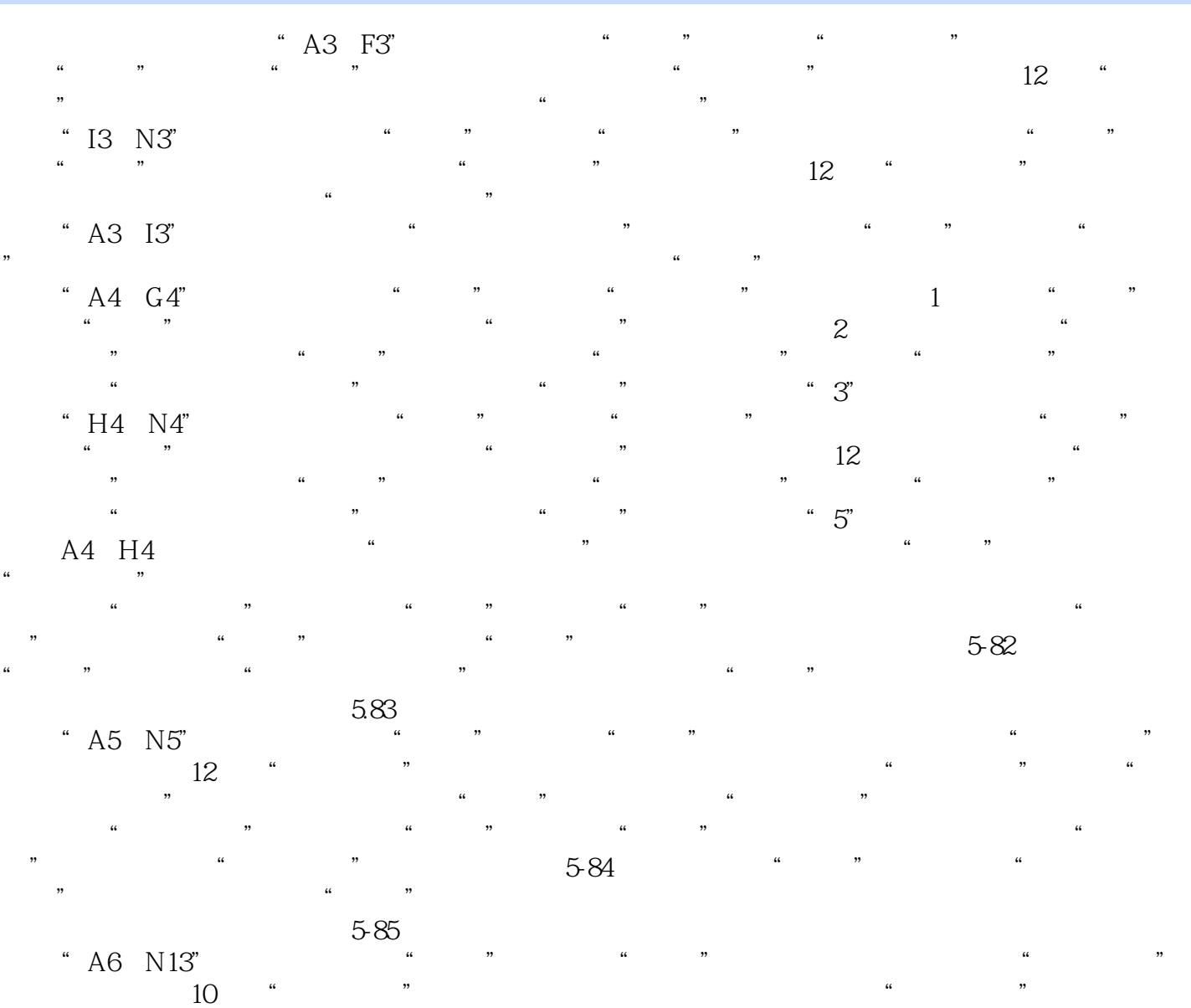

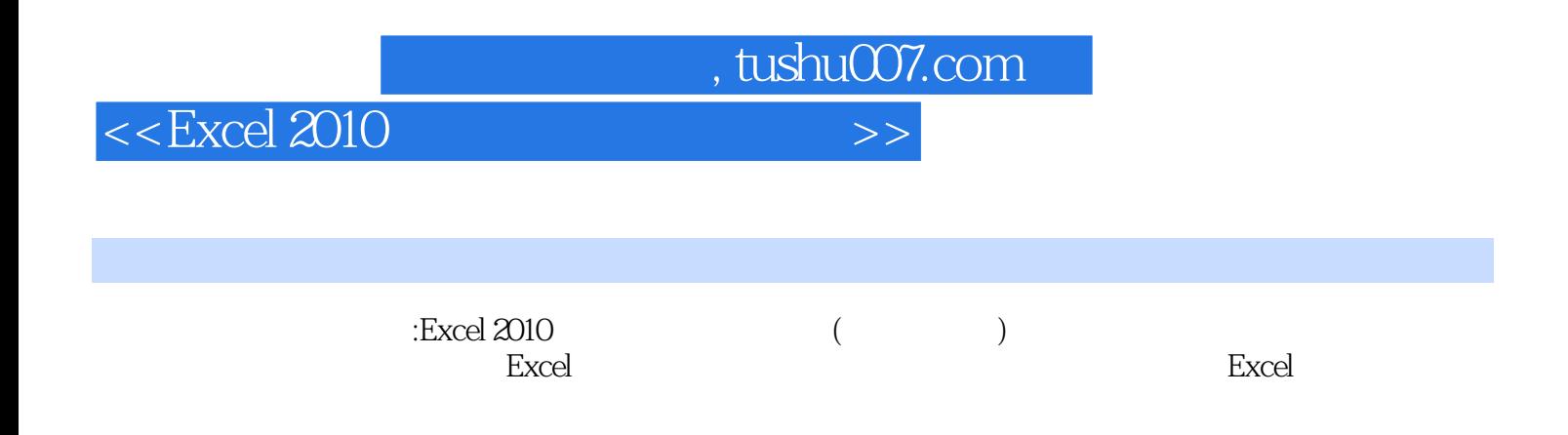

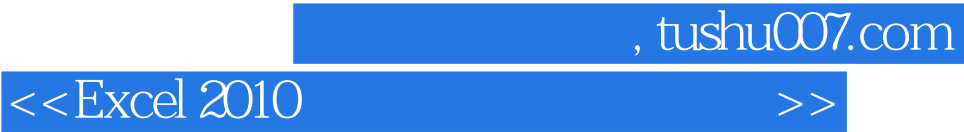

本站所提供下载的PDF图书仅提供预览和简介,请支持正版图书。

更多资源请访问:http://www.tushu007.com